#### FreieSoftwareOG –

#### Die wichtigen Events\* 2019

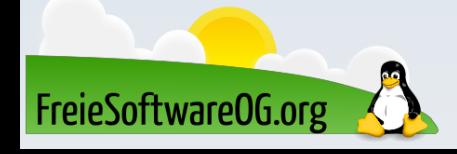

\* FSOG/LugOG betrefend

## Übersicht: Was steht dieses Jahr an?

- Document Freedom Day (Mittwoch, 27. März)
- Linux Presentation Day 2019.1 (Samstag, 18. Mai)
- Software Freedom Day (Samstag, 15. September)
- Verkaufsoffene Sonntage OG (07. März, 13. Oktober)
- Linux Presentation Day 2019.2 (Samstag, 16. November)
- Repair-Cafe Offenburg (jeden Monat, Samstags)
- Sonstige Vorträge und Kurse (z.B. VHS Offenburg)

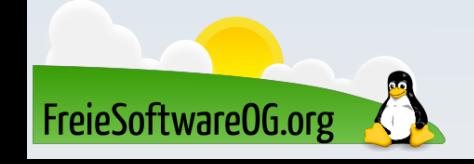

# Backup/Recovery-Kurs an der VHS **ZAN VHS** OFFENBURG

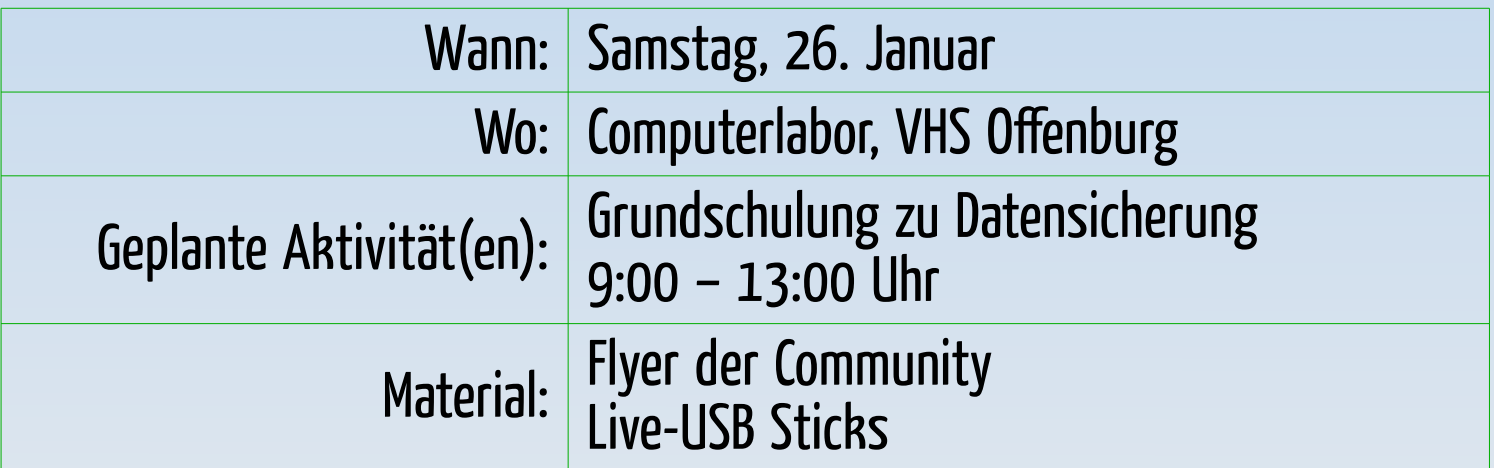

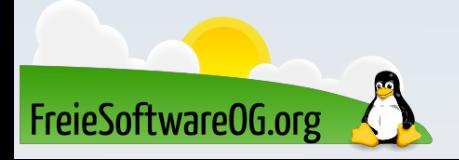

## Document Freedom Day

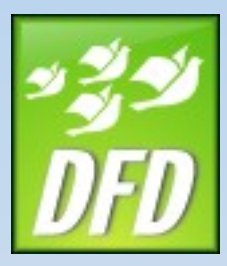

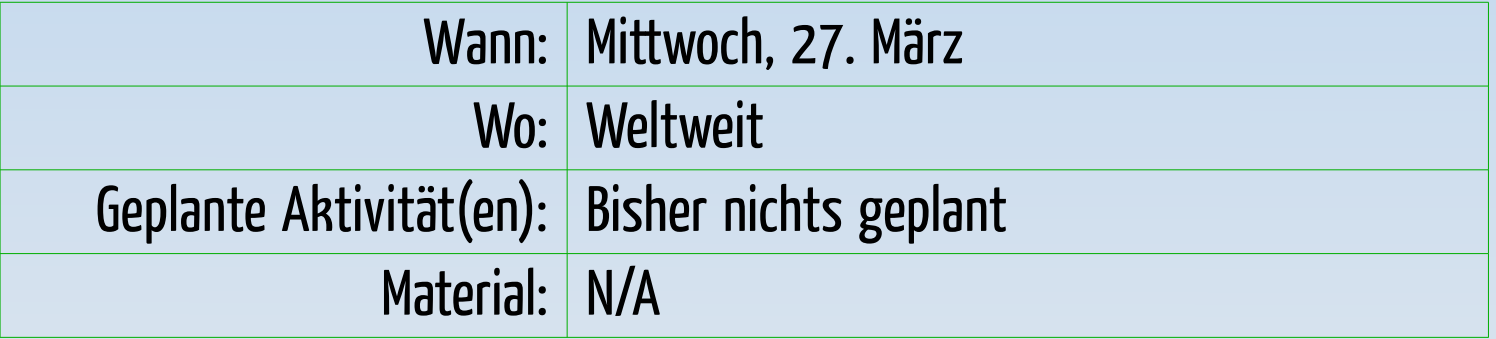

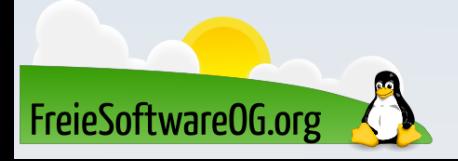

## Linux Presentation Day

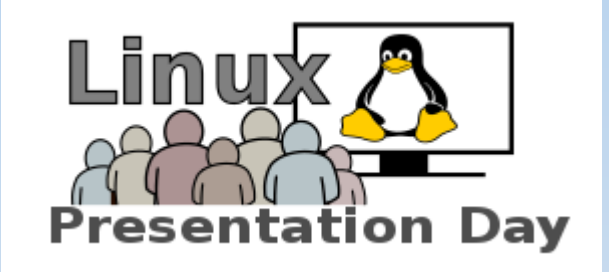

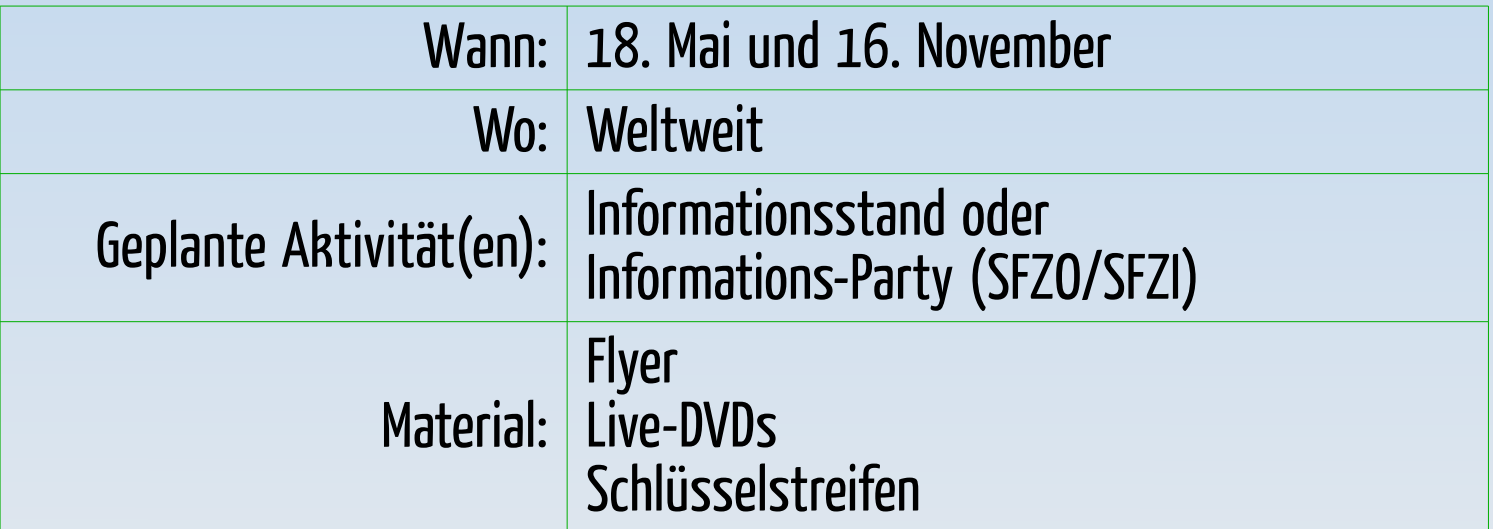

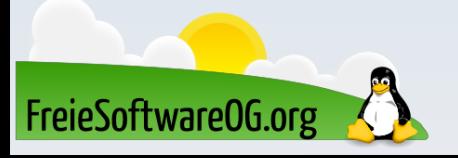

## Handtuch-Tag

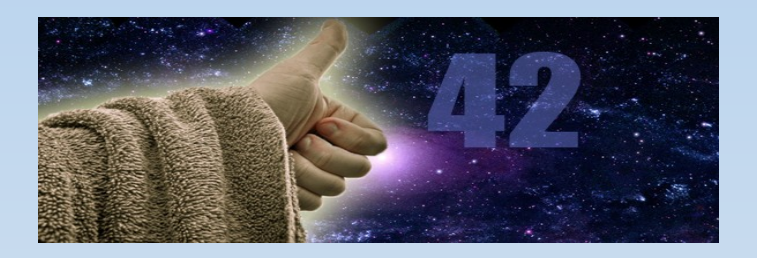

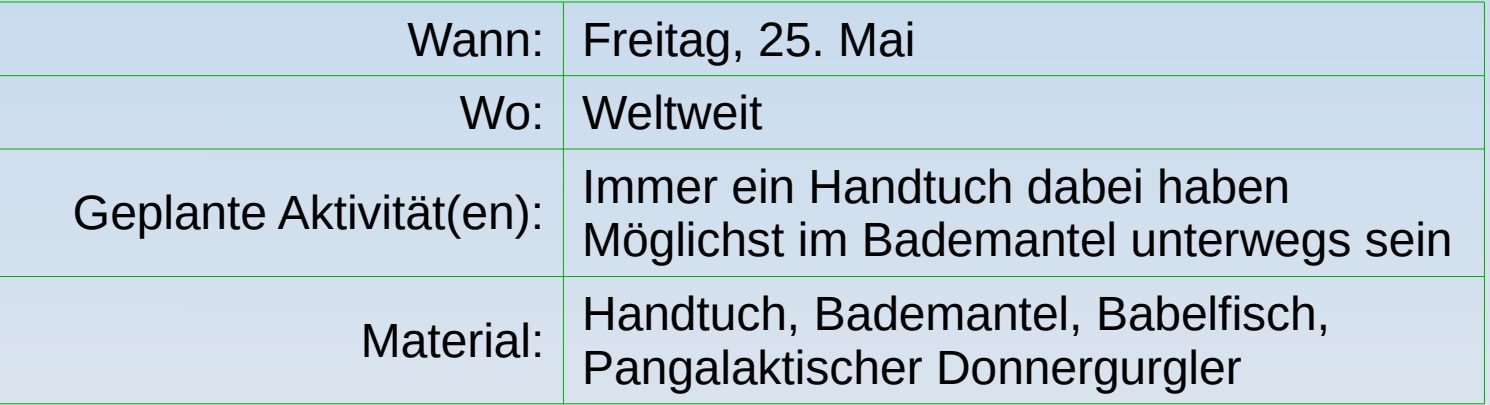

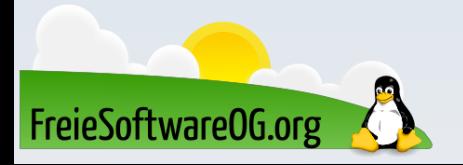

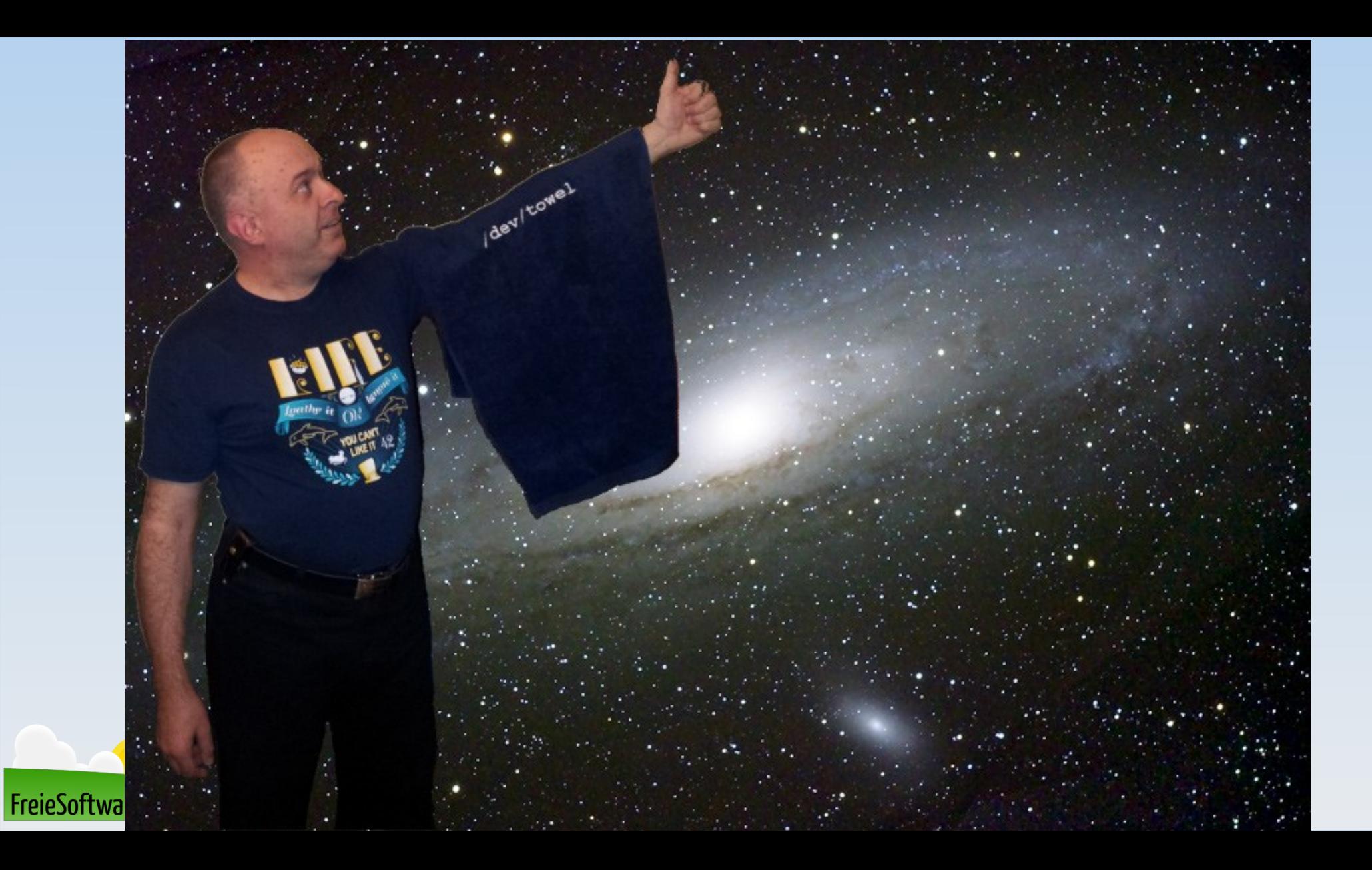

## Verkaufsofener Sonntag

Stadt Offenburg

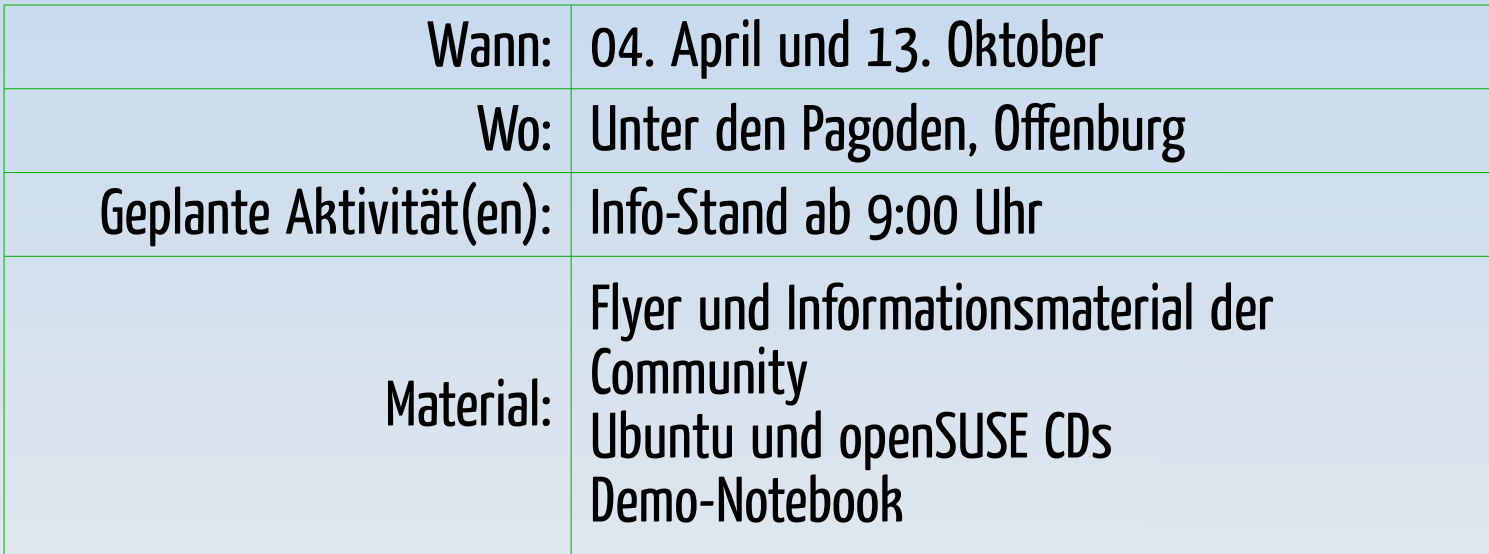

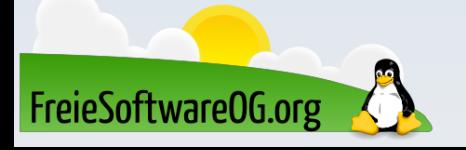

#### Software Freedom Day

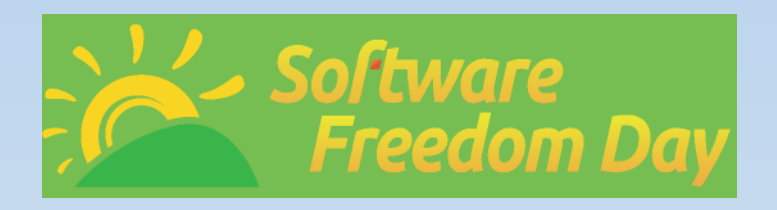

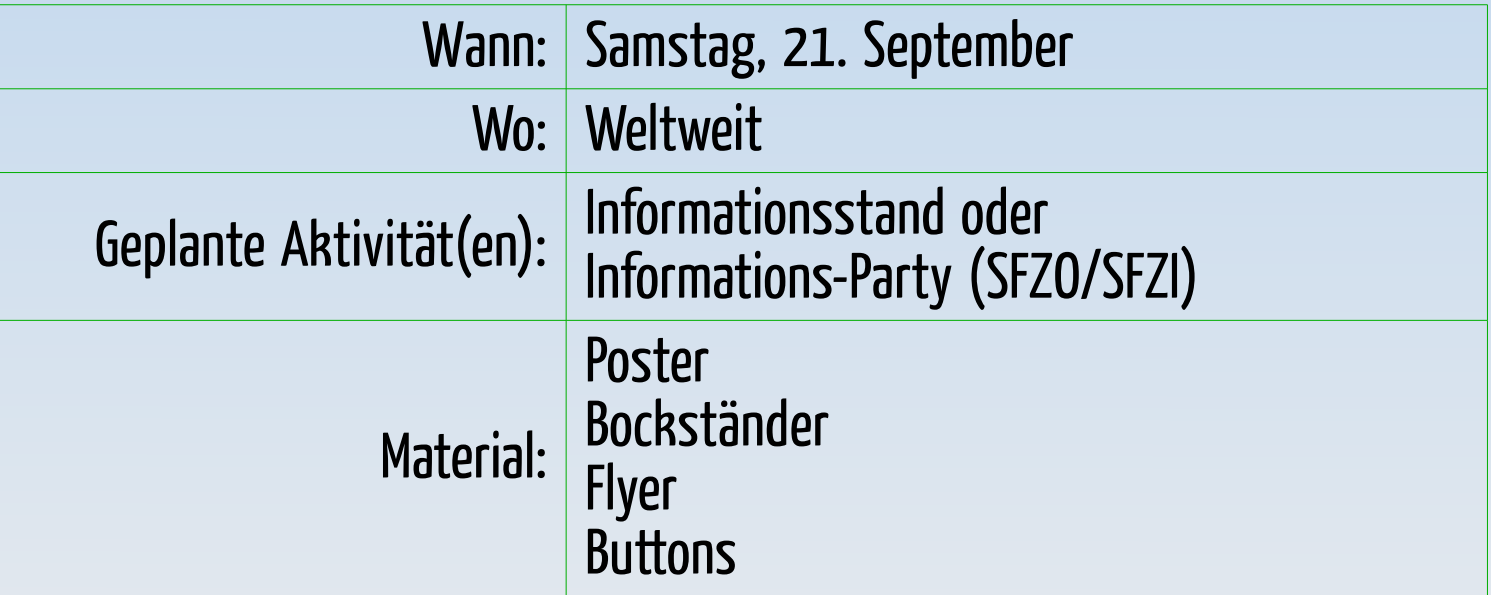

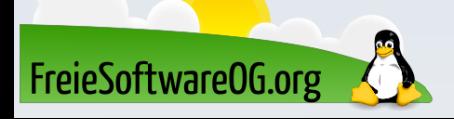

#### FreieSoftwareOG –

#### Distributionsübersicht 2018/19

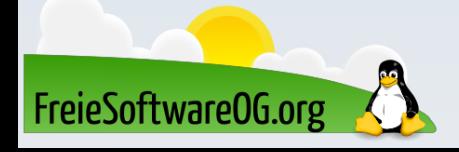

## Alternativen zu proprietären Betriebssystemen

Ein guter Vorsatz für 2019: Weg von proprietären Betriebssystemen und Programmen

 $*$  Ja, du da hi

- Microsoft Windows
- Apple iOS/MacOS
- MS-Office, Internet Explorer, Adobe-Quatsch\*, ...

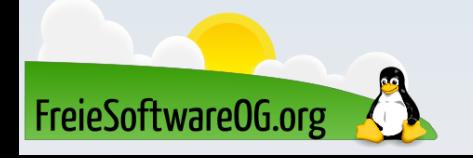

#### Was kann man tun?

Die beste Möglichkeit besteht natürlich darin, ein freies Betriebssystem zu installieren.

Da die Auswahl hier sehr umfangreich ist, bietet sich für den Einstieg an, eine der "großen" Distributionen auszuwählen.

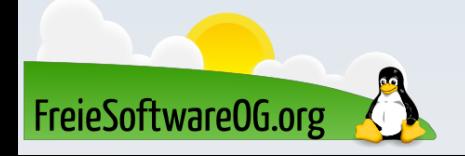

## K/X/L/Ubuntu

- Version 18.10
- Standard-GUI: Gnome (KDE, XFCE, LXDE)
- Ausstattung: Zugeschnitten auf Durchschnittsanwender
- Besonderheiten: Gibt es in verschiedenen "Geschmacksrichtungen"
- Sehr große Community-Unterstützung

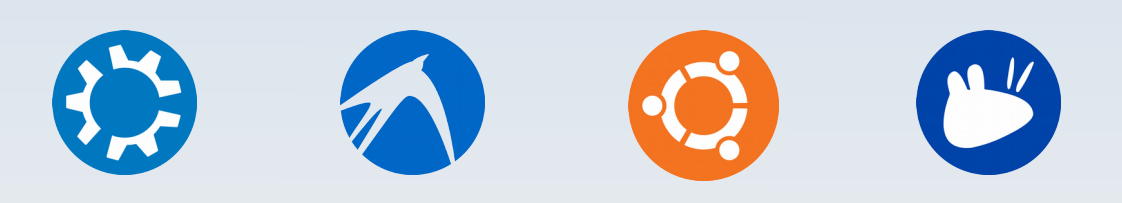

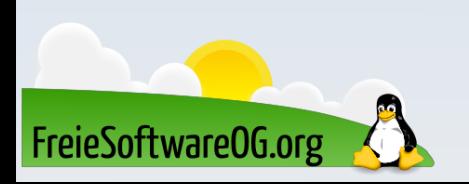

## openSUSE

- Version 15.0 (Leap)
- Standard-GUI: Gnome 3 oder KDE 4
- Ausstattung: Zugeschnitten auf Durchschnittsanwender
- Besonderheiten: Tumbleweed (rolling release)

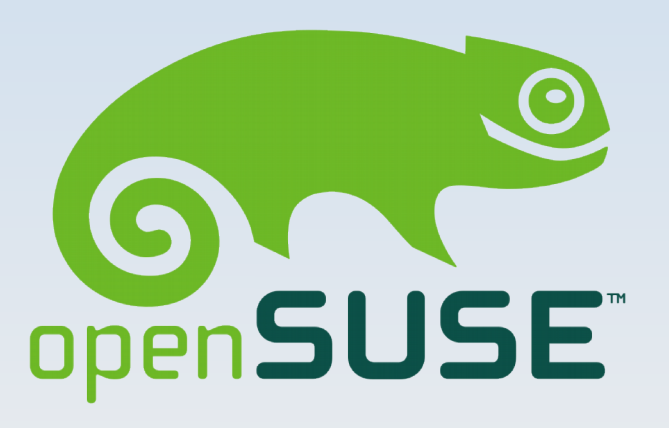

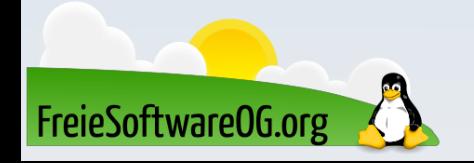

#### Fedora

- Version 29
- Standard-GUI: Gnome 3
- Ausstattung: Zugeschnitten auf Durchschnittsanwender
- Besonderheiten: Versionen für Desktop, Server und Cloud "Spins" (KDE, XFCE, LXDE, Cinnamon, Mate)

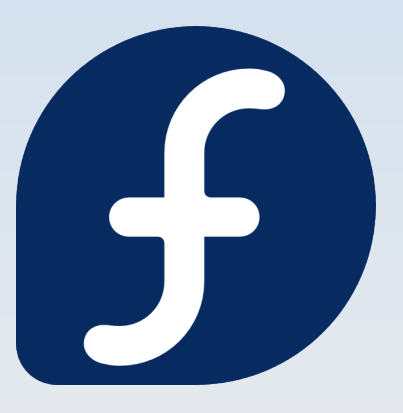

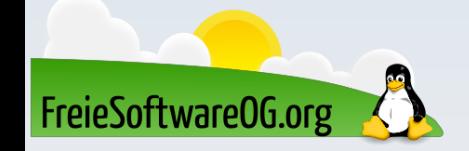

## Debian GNU/Linux

- Version 9.6.0
- Standard-GUI: Nicht festgelegt
- Ausstattung: Nicht festgelegt
- Besonderheiten: Gilt als sehr verlässlich/stabil

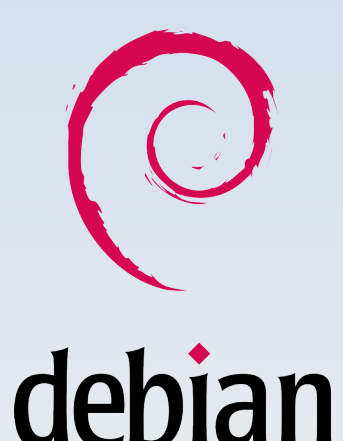

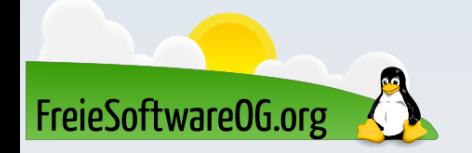

## Linux Mint

- Version 19.1
- Standard-GUI: Cinnamon / Mate (KDE, XFCE)
- Ausstattung: Zugeschnitten auf Durchschnittsanwender
- Besonderheiten: Eigene GUI (basierend auf Gnome 3)

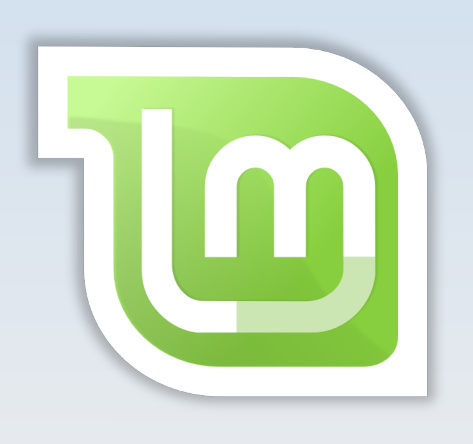

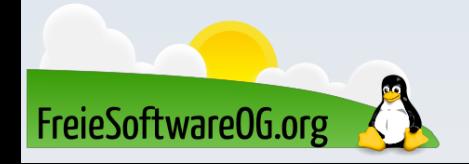

## Manjaro Linux

- Version 18.0.2
- Standard-GUI: Cinnamon, Openbox, XFCE, KDE, Gnome, i3, Awesome, Budgie, Deepin, ...
- Ausstattung: Standard Software-Ausstattung
- Besonderheiten: Basiert auf Arch Linux

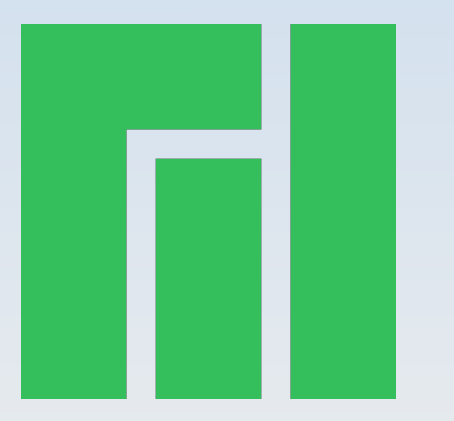

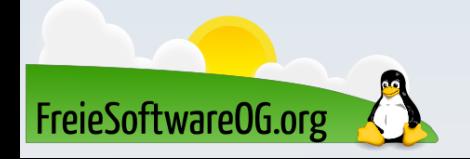

## ElementaryOS

- Version 5.0
- Standard-GUI: Pantheon
- Ausstattung: Standard Software-Ausstattung
- Besonderheiten: Elegante Distribution um Mac-User zu beeindrucken

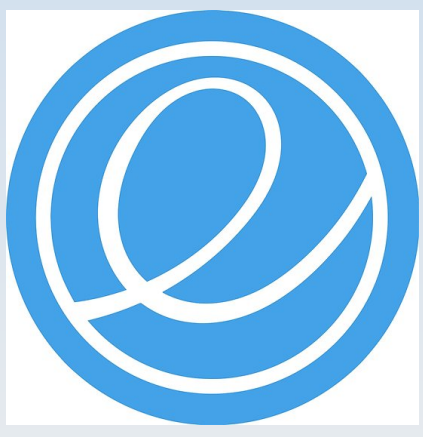

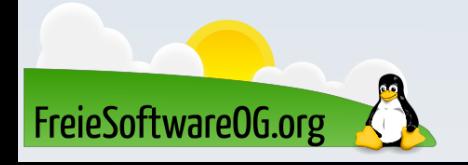

## Knoppix

- Version 8.3
- Standard-GUI: LXDE
- Ausstattung: Sehr umfangreiche Software-Ausstattung
- Besonderheiten: Erste "Live"-Distribution Eher ein "Werkzeugkasten"

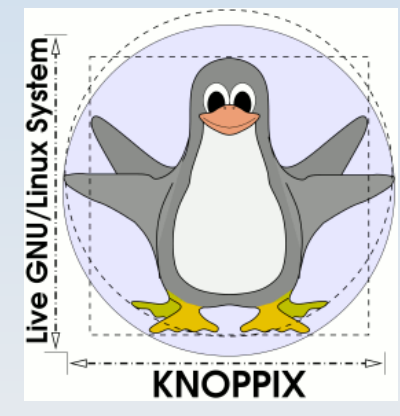

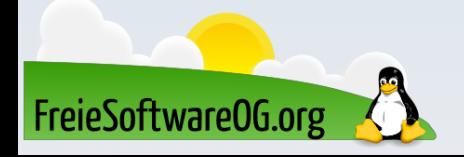

## MX-18

- Version 18
- Standard-GUI: XFCE
- Ausstattung: Standard Anwendungen
- Besonderheiten: Kombination aus antiX und MEPIS

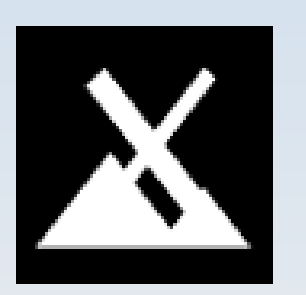

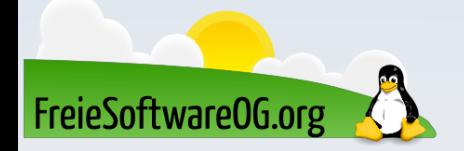

#### **Elive**

- Version 3.0
- Standard-GUI: Enlightenment
- Ausstattung: Zugeschnitten auf Durchschnittsanwender
- Besonderheiten: Leichtgewichtige Desktopumgebung

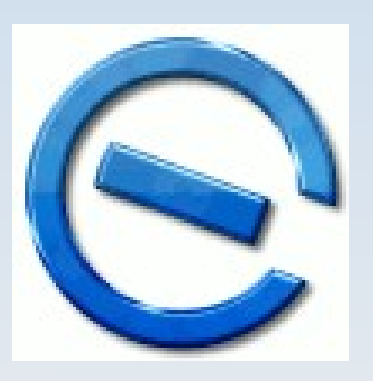

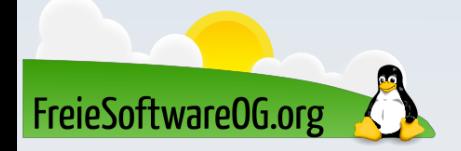

## **Trisquel**

- Version 8.0
- Standard-GUI: Gnome Flashback
- Ausstattung: Zugeschnitten auf Durchschnittsanwender
- Besonderheiten: Ausschliesslich Freie Software

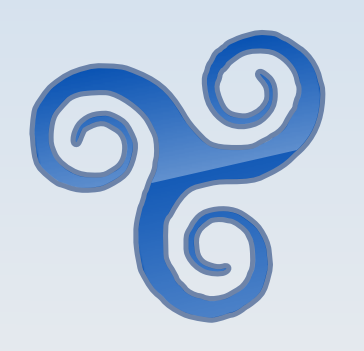

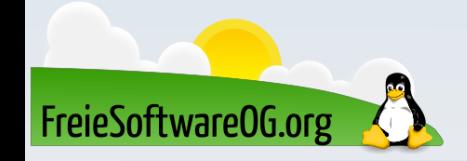

## Voyager Linux

- Version 18.10
- Standard-GUI: Gnome
- Ausstattung: Zugeschnitten auf Durchschnittsanwender
- Besonderheiten: "Spins" (xfce, Gamers, ...)

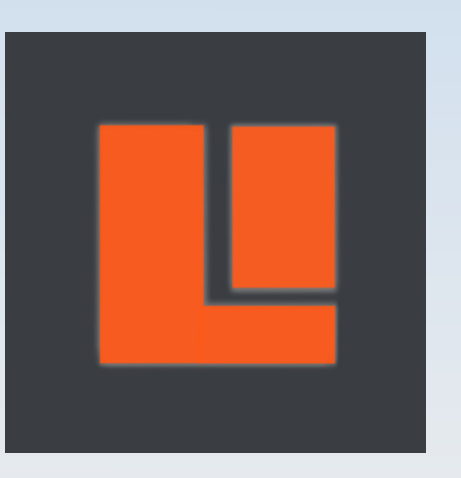

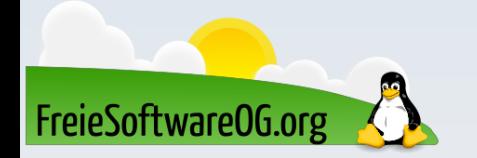

#### Tails

- Version 3.11
- Standard-GUI: Gnome Flashback
- Ausstattung: Zugeschnitten auf fortgeschrittene Anwender
- Besonderheiten: Speziell für das "anonyme" und sichere Bewegen in der Online Welt

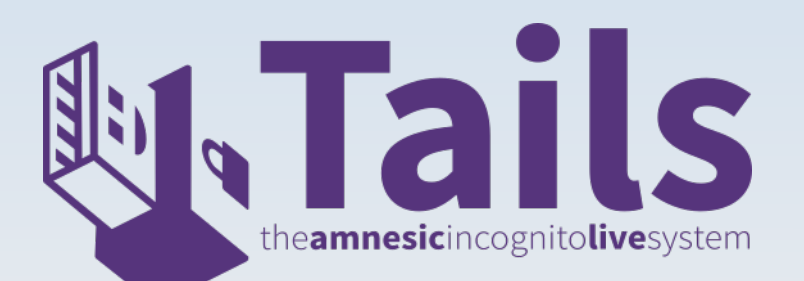

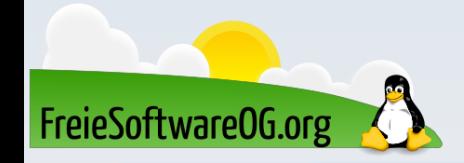

## Septor

- Version 2019
- Standard-GUI: KDE
- Ausstattung: Zugeschnitten auf fortgeschrittene Anwender
- Besonderheiten: Speziell für das "anonyme" und sichere Bewegen in der Online Welt

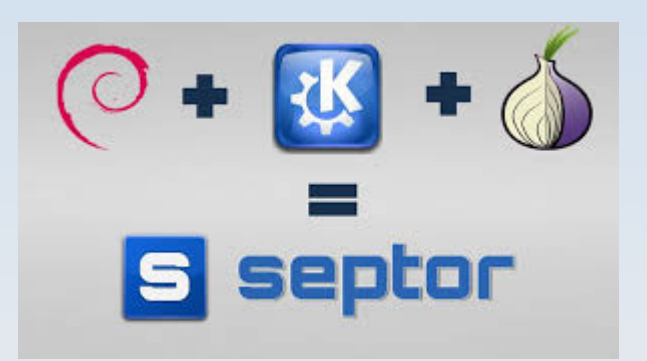

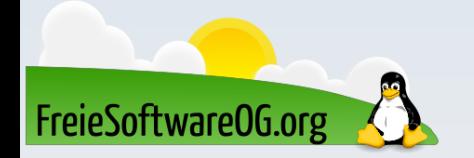

#### Weitere interessante Distributionen

- Clonezilla 2.5.6-22
- System Rescue CD 5.3.2
- OSGeoLive 12.0
- Puppy Linux 7.5
- Raspbian 2018-11-13
- ...

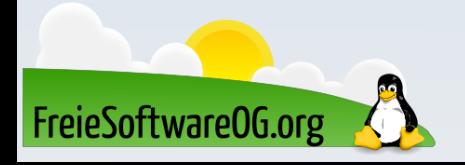

## Was kann ich tun?

- Als Freie Sol aufmerksa
- 

Amen...

FreieSoftware0G.org

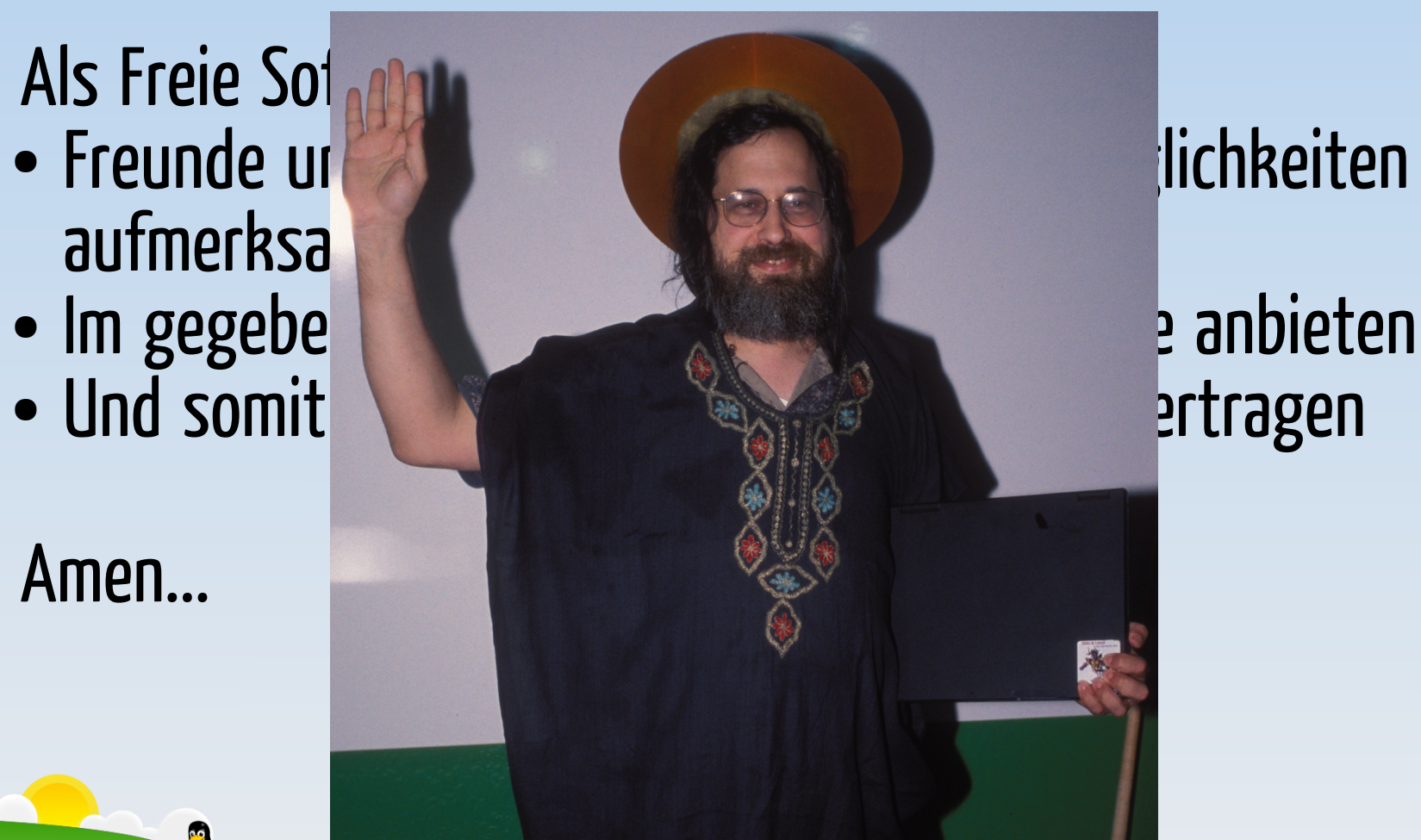

## Weitere Themen

- Mögliche Angebote zum SFD 2019 und/oder LPD 2019
- Keysigning
- Install-Parties
- · Eigene Vorschläge für Themen zum Treffen?

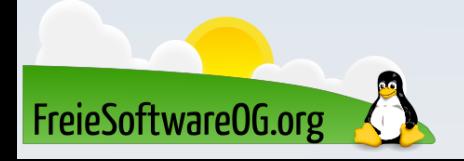

#### Bitte beachten

## Auf der Homepage fndet sich immer das aktuelle Datum, sowie das Thema des nächsten Trefens!

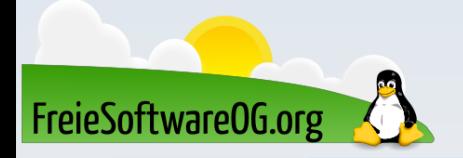

#### Weitergehende Informationen

http://www.ubuntu.com https://de.opensuse.org/Hauptseite http://www.fedoraproject.org http://www.debian.org http://www.linuxmint.com http://www.elivecd.org https://mxlinux.org https://voyagerlive.org http://www.trisquel.org http://www.distrowatch.com https://elementary.io

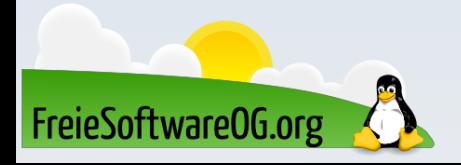

Weitere Informationen bekommen Sie hier:

## http://www.FreieSoftwareOG.org und Kontakt@FreieSoftwareOG.org

## oder kommen Sie doch einfach zu unserem regelmäßigen Trefen, jeden 1. Mittwoch im Monat ab 20:00 Uhr. (Trefpunkt laut Webseite)

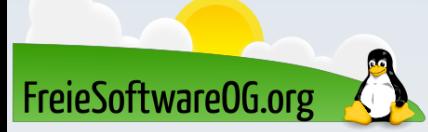

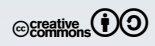